# JuGHost32 ભગ **Versionsübersicht (Was ist neu?)**

Im Rahmen der verschiedenen Versionen des Programmsystems JuGHost32 wurden die folgenden Neuerungen eingeführt:

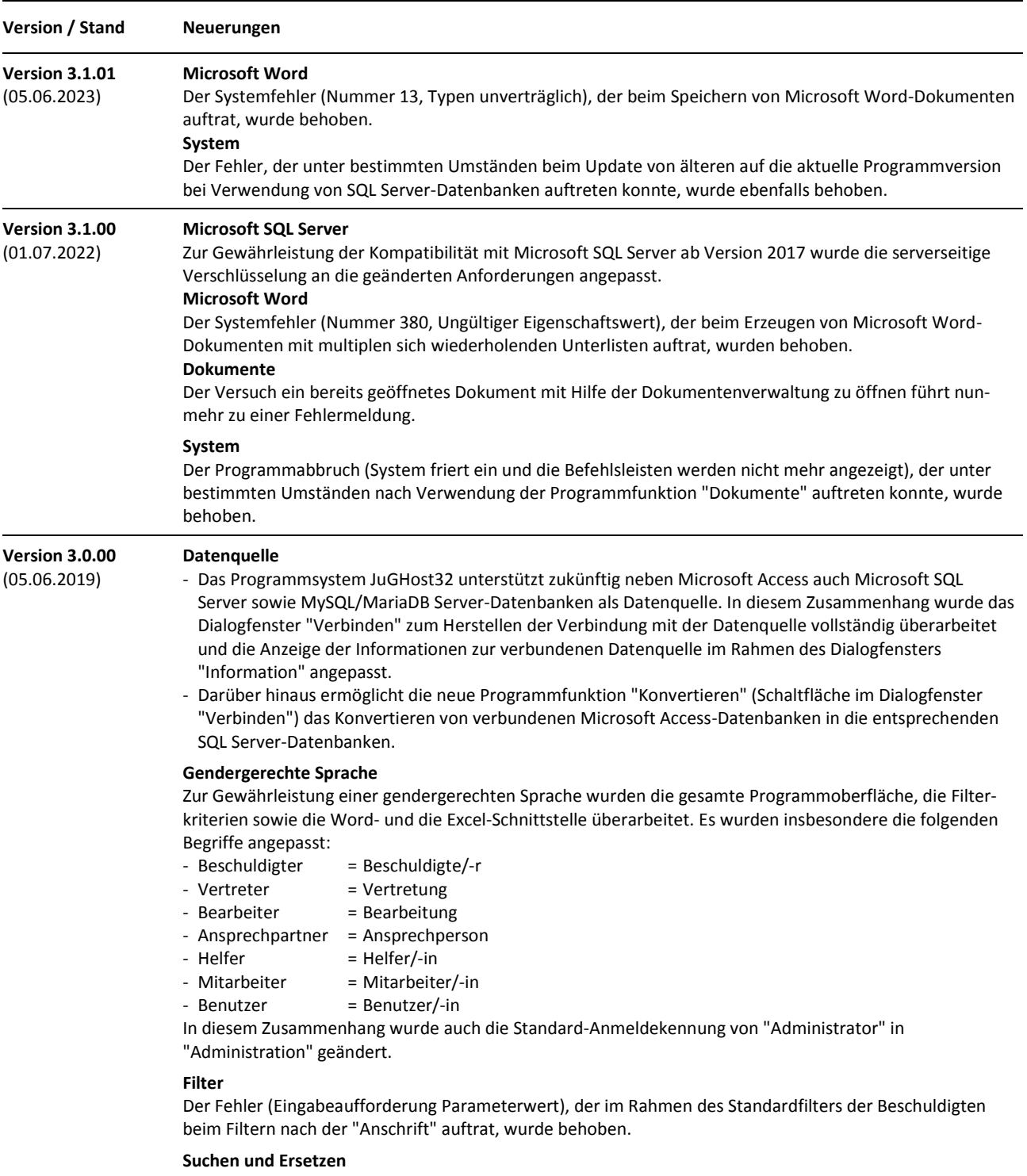

Die Programmfunktion "Suchen und Ersetzen" kann zukünftig mit Hilfe der Taste "ESC" oder der Schaltfläche "Abbrechen" abgebrochen werden.

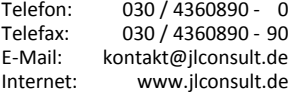

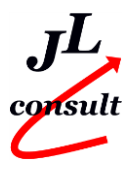

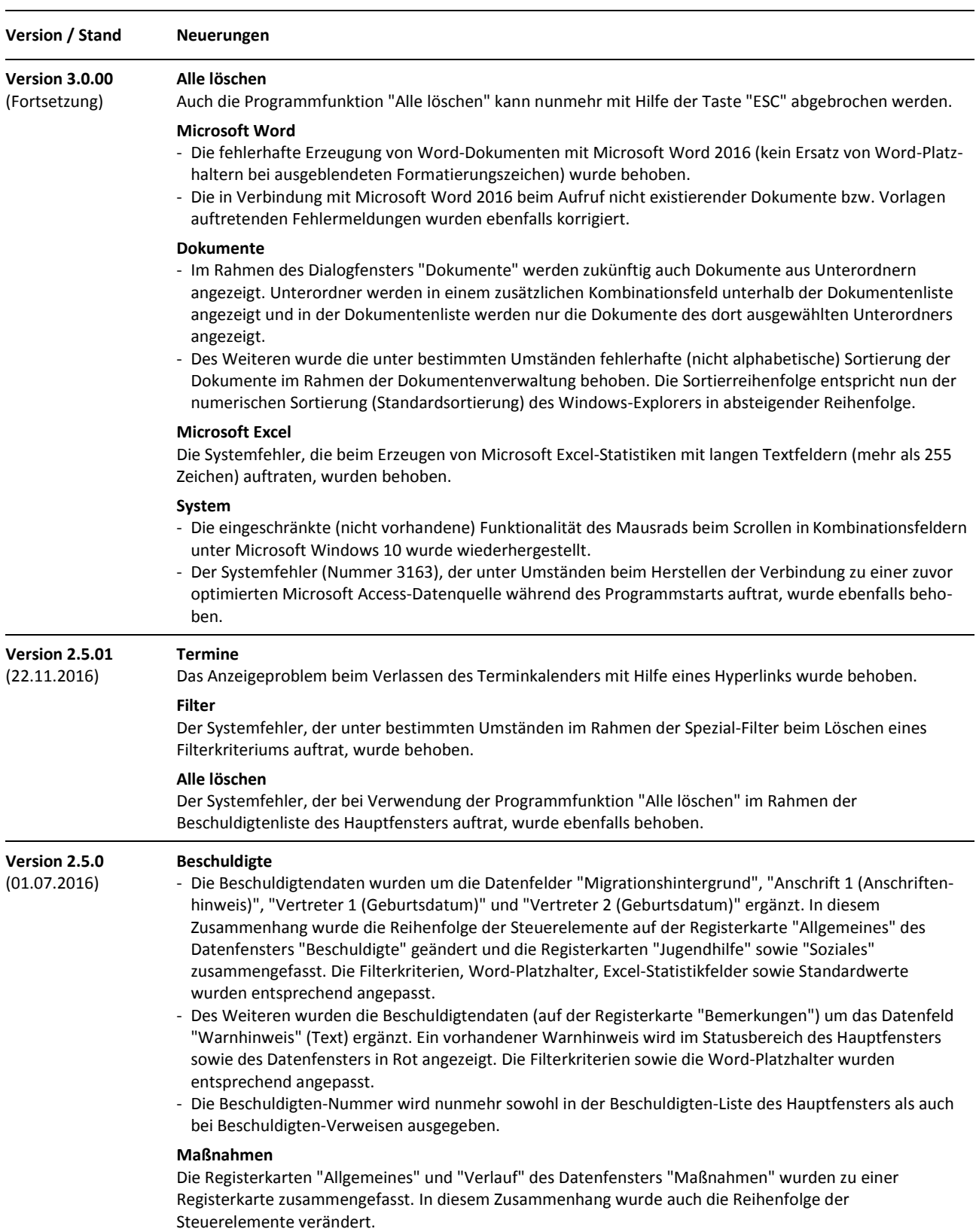

Stand: 5. Juni 2023 Alle Produktnamen sind Warenzeichen der jeweiligen Hersteller.

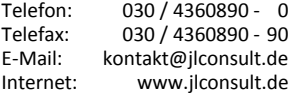

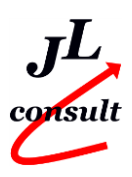

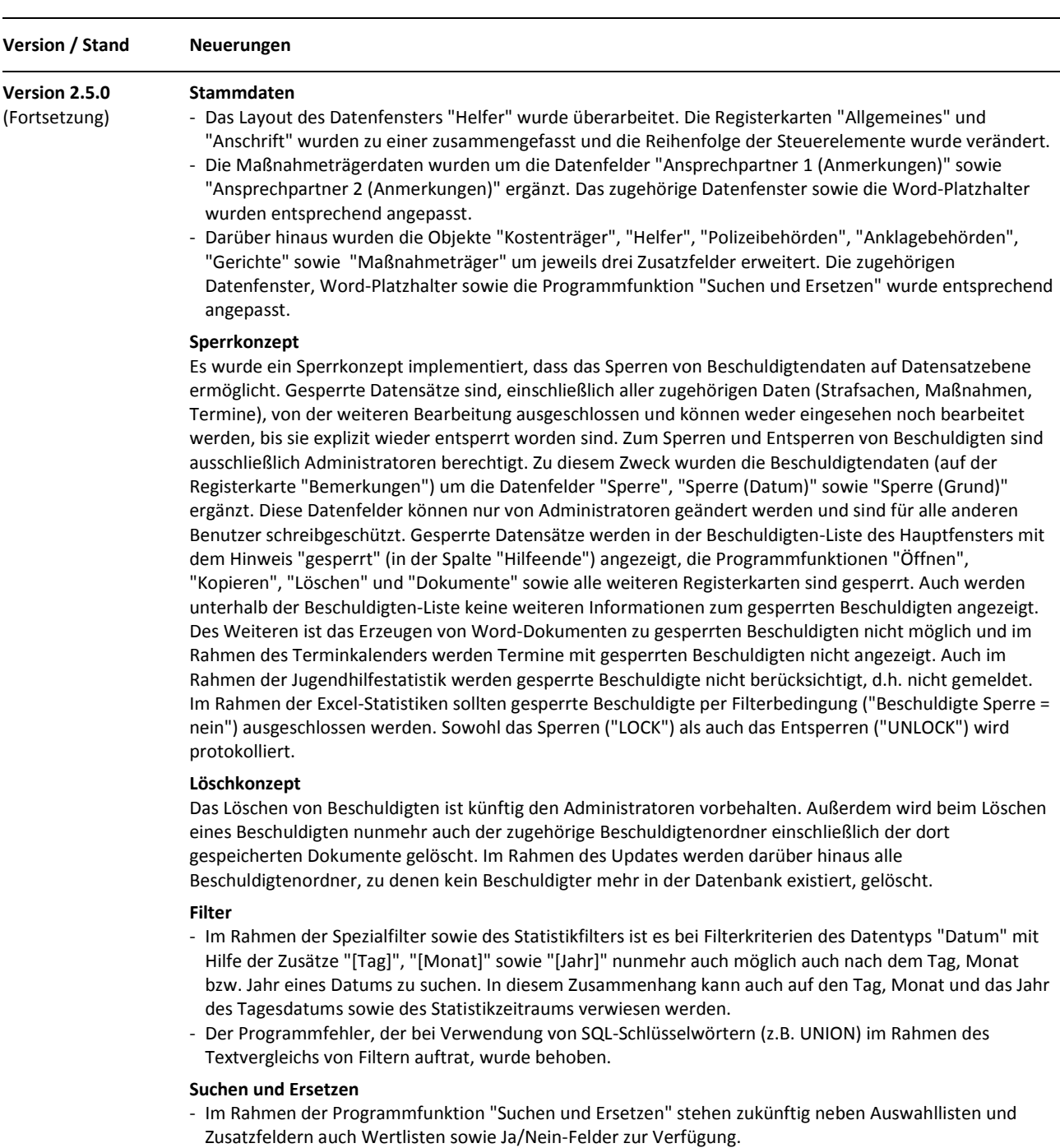

- Des Weiteren wurde die Programmfunktion "Suchen und Ersetzen" des Hauptfensters um das Objekt "Termine" mit dem Datenfeld "Bearbeiter" erweitert. Hierdurch wird unter anderem das Löschen ausgeschiedener Mitarbeiter erleichtert.

# **Im-/Exportieren**

Mit Hilfe der neuen Programmfunktion "Im-/Exportieren", die sich im Menü "Extras" der Listenfenster befindet, ist es möglich, Daten aus einer Textdatei in die Datenbank zu importieren bzw. aus der Datenbank in eine Textdatei zu exportieren. Sie steht bisher nur im Rahmen des Objekts "Filter" (hier jedoch über eine Schaltfläche im Öffnen-Dialog) für Administratoren zur Verfügung.

## **Microsoft Word**

- Die Namen von Word-Vorlagen müssen zukünftig nicht mehr systemweit sondern nur noch pro Objekt eindeutig sein.

**Versionsübersicht (Was ist neu?)** JuGHost32 Version 3.1.01 Jugendgerichtshilfe - Organisation und Statistik (32-Bit) Copyright © 2000-2023 Jancke & Liptow consult GbR

Stand: 5. Juni 2023 Alle Produktnamen sind Warenzeichen der jeweiligen Hersteller.

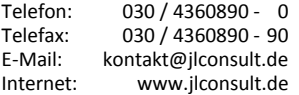

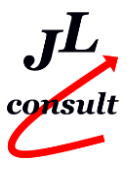

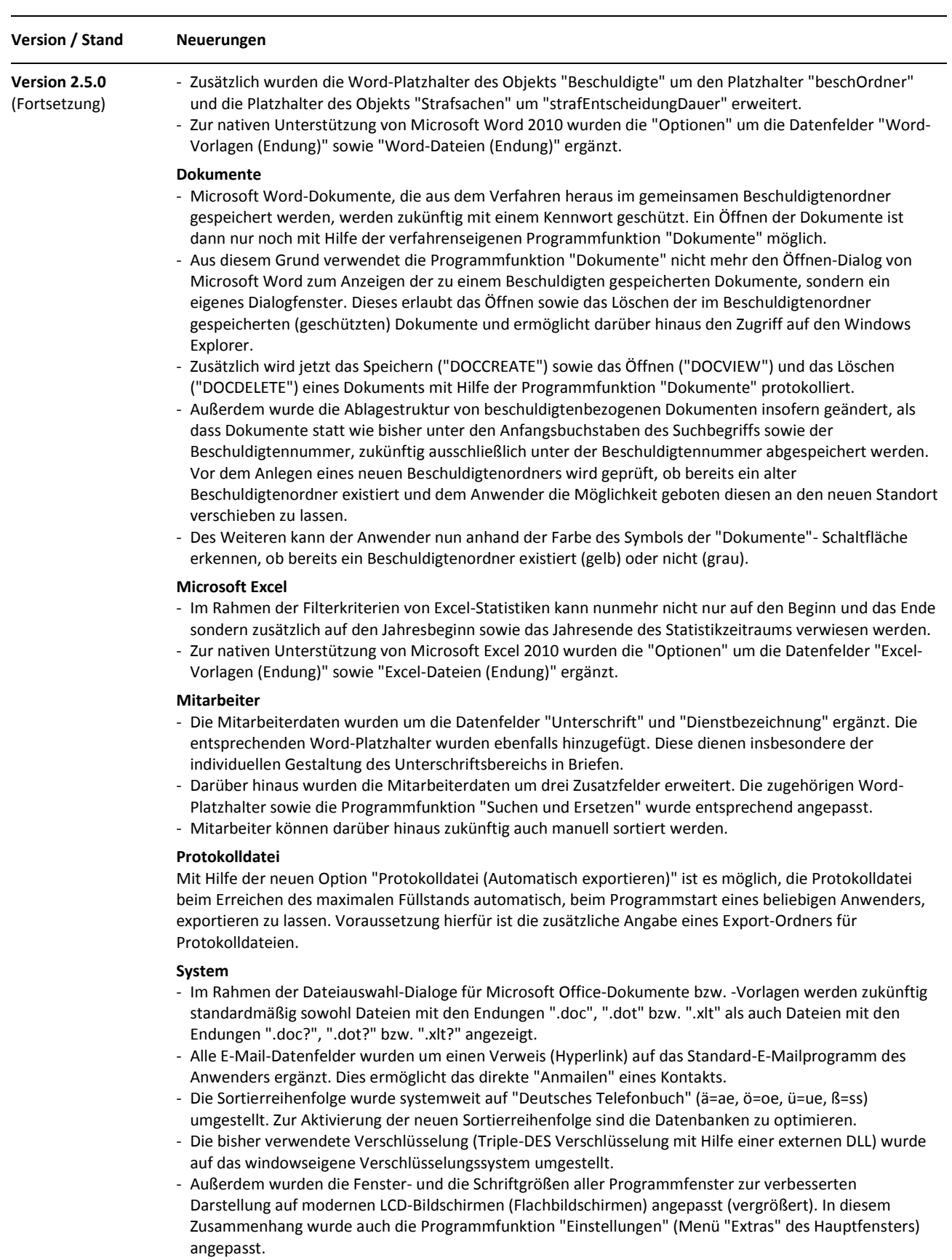

Stand: 5. Juni 2023 Alle Produktnamen sind Warenzeichen der jeweiligen Hersteller.

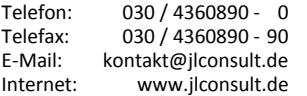

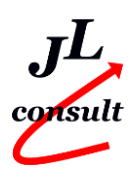

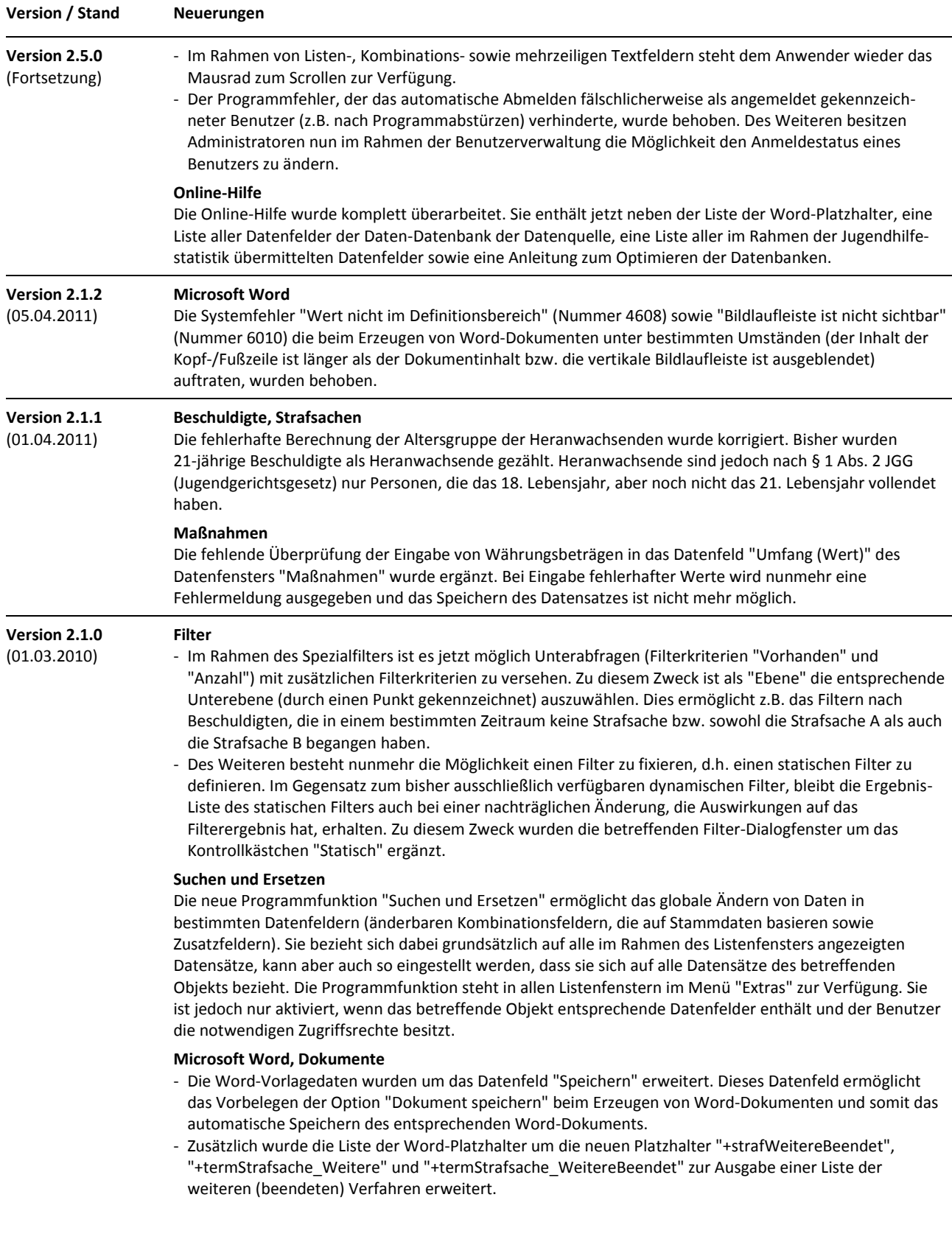

Stand: 5. Juni 2023 Alle Produktnamen sind Warenzeichen der jeweiligen Hersteller.

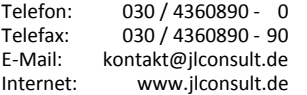

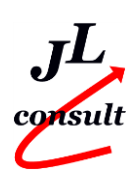

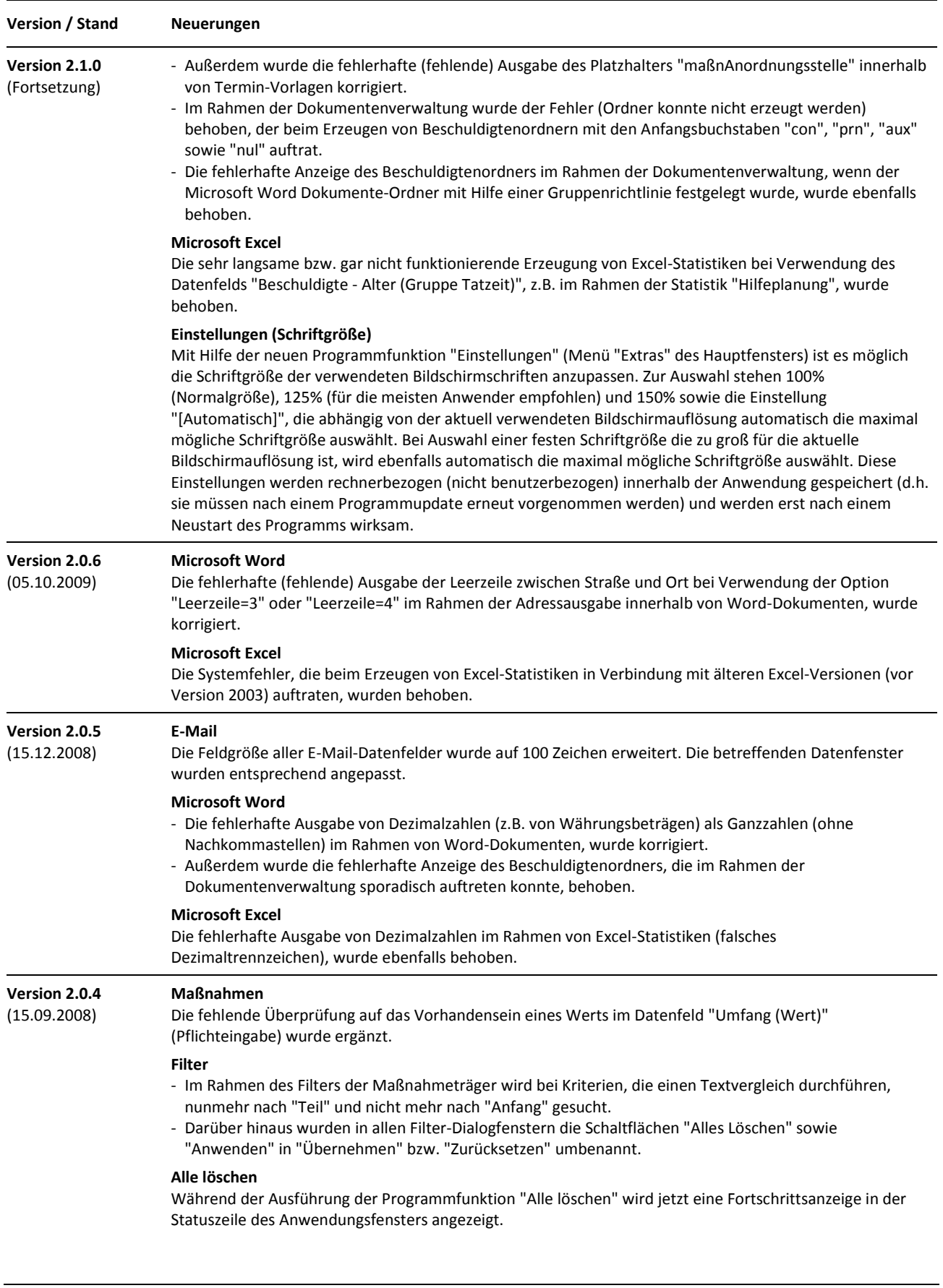

Stand: 5. Juni 2023 Alle Produktnamen sind Warenzeichen der jeweiligen Hersteller.

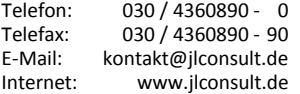

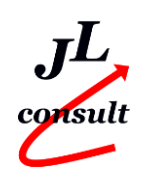

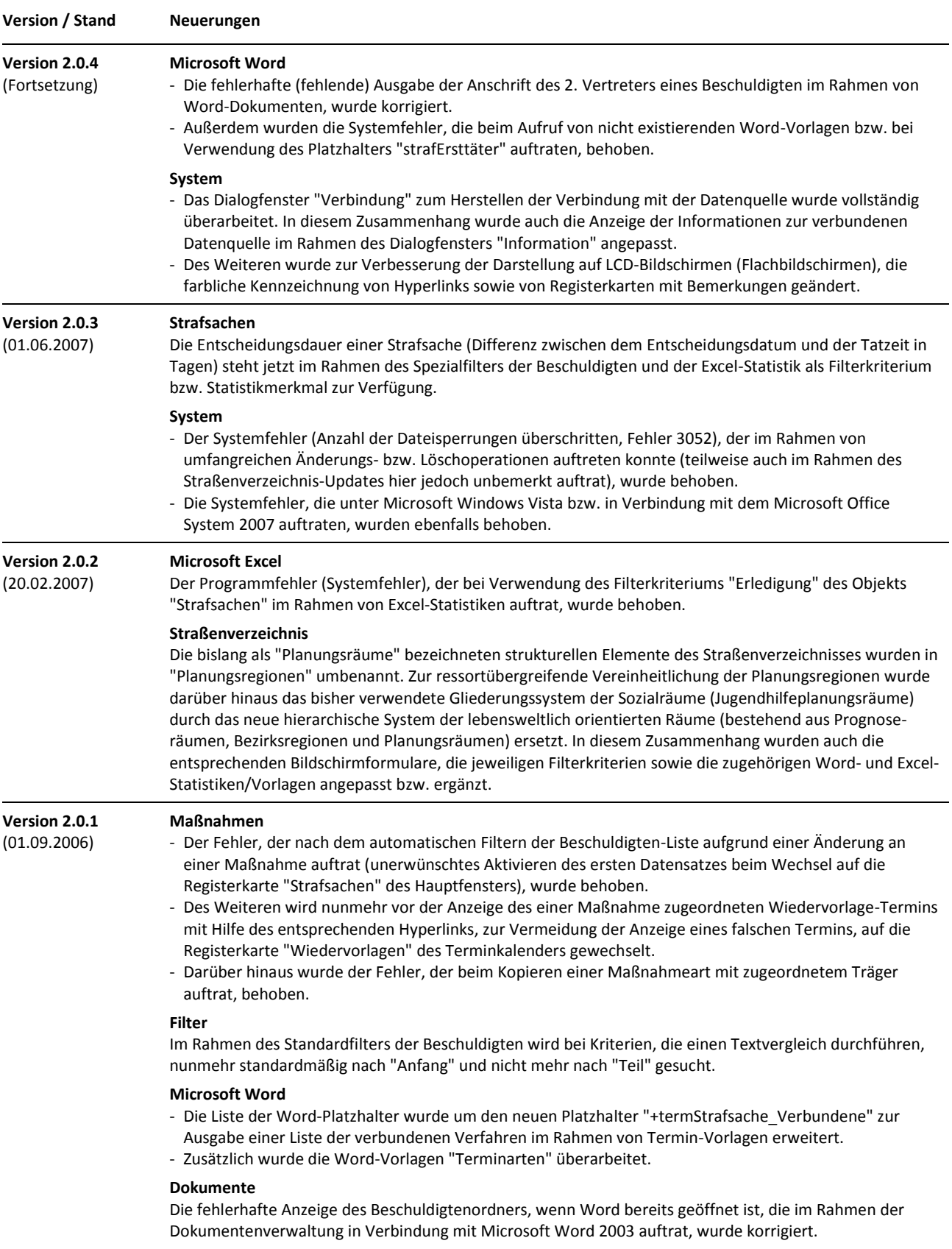

Stand: 5. Juni 2023 Alle Produktnamen sind Warenzeichen der jeweiligen Hersteller.

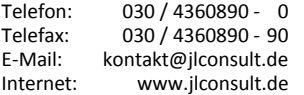

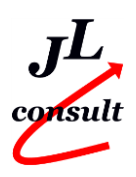

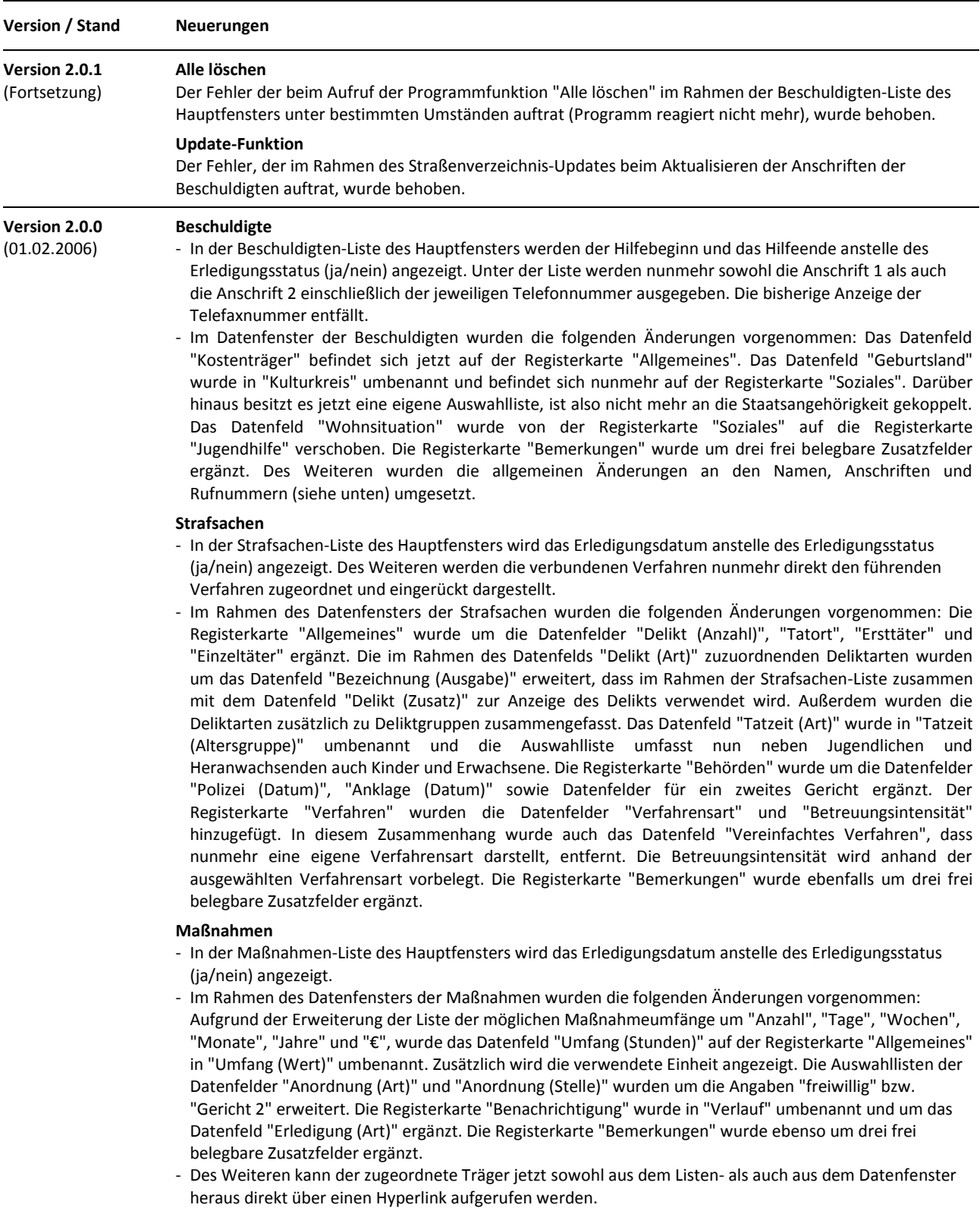

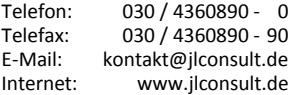

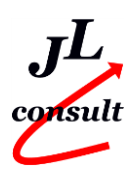

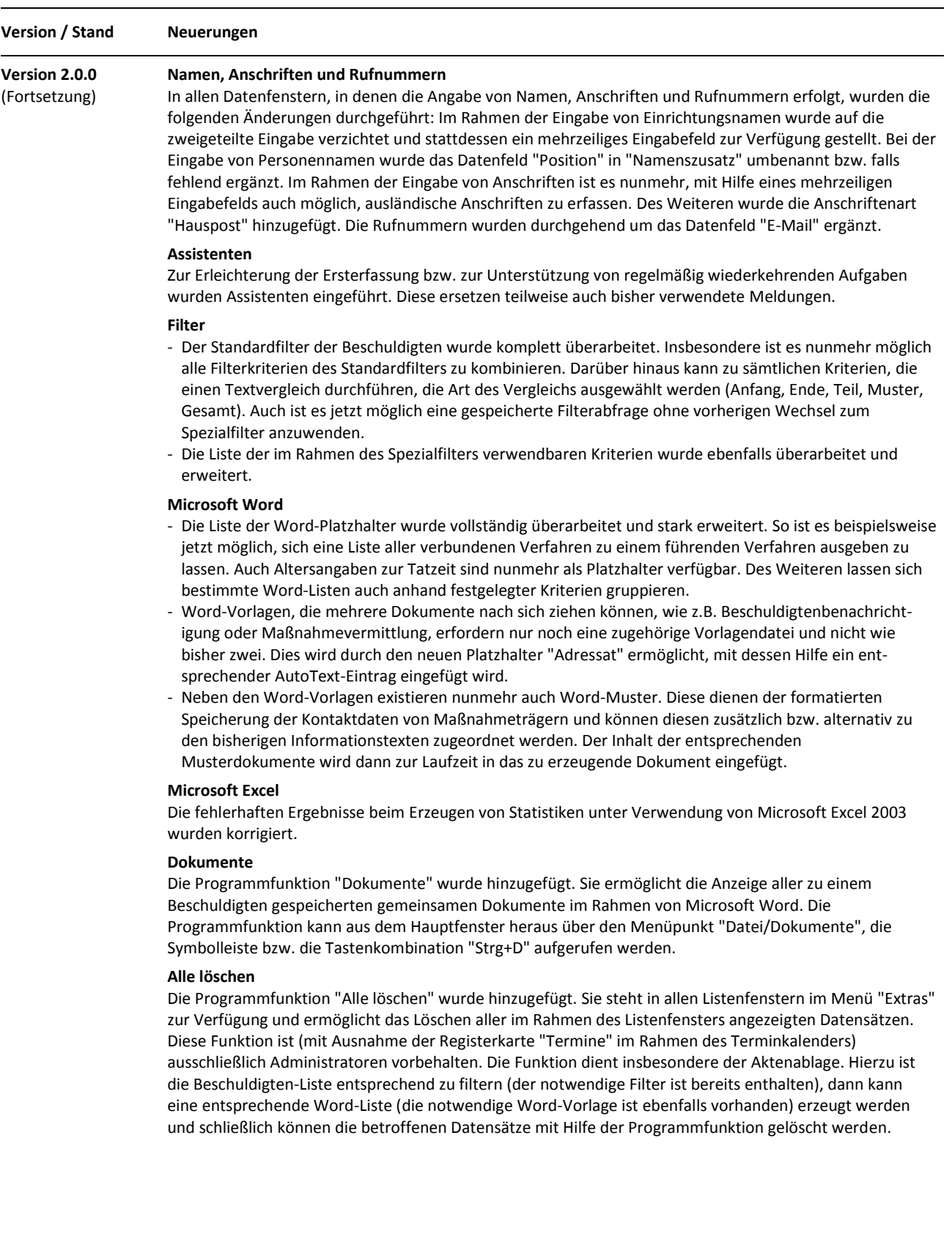

Stand: 5. Juni 2023 Alle Produktnamen sind Warenzeichen der jeweiligen Hersteller.

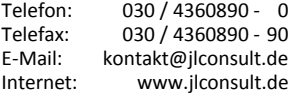

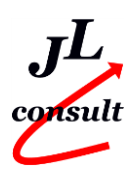

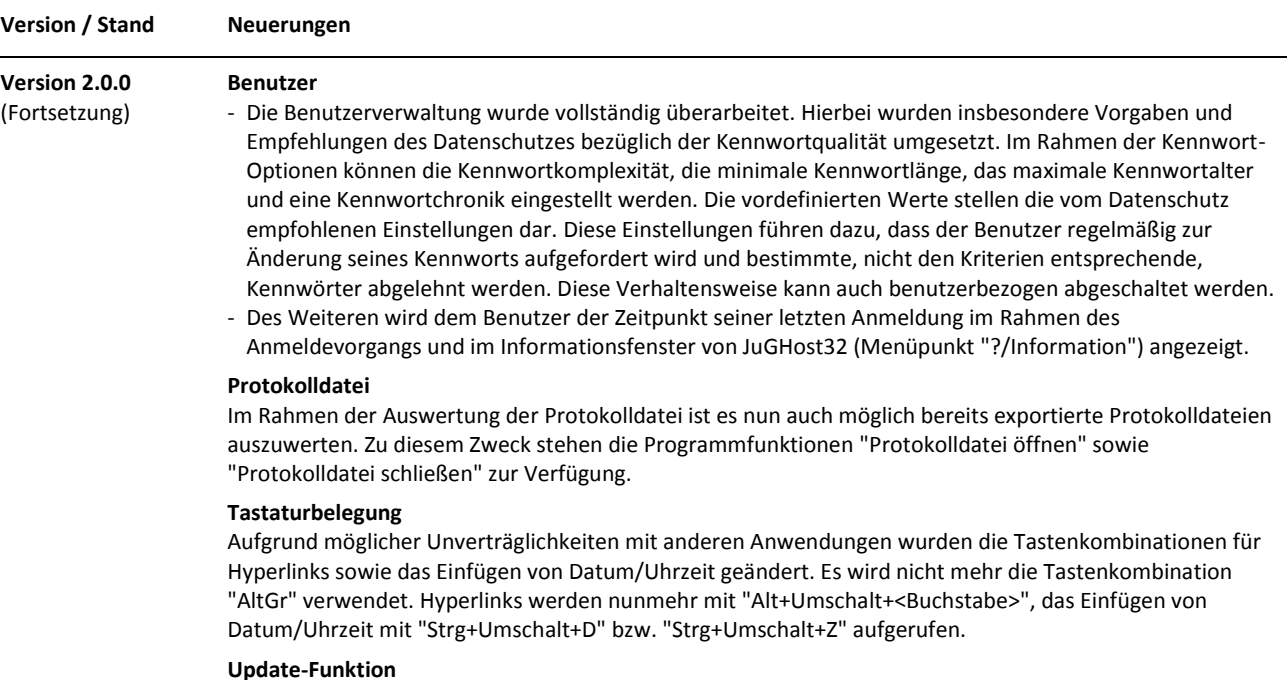

Eine Update-Funktion wurde implementiert. Sie erkennt neue Programm- und Straßenverzeichnisversionen und führt automatisch die notwendigen Updates an der Datenquelle durch.

### **Versionsübersicht (Was ist neu?)** JuGHost32 Version 3.1.01 Jugendgerichtshilfe - Organisation und Statistik (32-Bit) Copyright © 2000-2023 Jancke & Liptow consult GbR

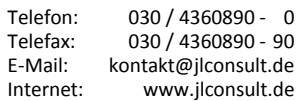

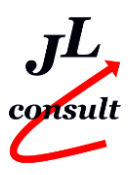